# Package 'spatPomp'

January 15, 2022

<span id="page-0-0"></span>Type Package

Title Inference for Spatiotemporal Partially Observed Markov Processes

Version 0.29.0.0

Date 2022-01-12

URL <https://github.com/kidusasfaw/spatPomp>

Description Inference on panel data using spatiotemporal partially-observed Markov process (Spat-POMP) models. To do so, it relies on and extends a number of facilities that the 'pomp' package provides for inference on time series data using partially-observed Markov process (POMP) models. Implemented methods include filtering and inference methods in Park and Ionides (2020) [<doi:10.1007/s11222-020-09957-3>](https://doi.org/10.1007/s11222-020-09957-3), Rebeschini and van Handel (2015) [<doi:10.1214/14-](https://doi.org/10.1214/14-AAP1061)

[AAP1061>](https://doi.org/10.1214/14-AAP1061), Evensen and van Leeuwen (1996) [<doi:10.1029/94JC00572>](https://doi.org/10.1029/94JC00572) and Ion-ides et al. (2021) [<arXiv:2002.05211v2>](https://arxiv.org/abs/2002.05211v2). Pre-print statistical software article: As-faw et al. (2021) [<arXiv:2101.01157>](https://arxiv.org/abs/2101.01157).

SystemRequirements For Windows users, Rtools (see https://cran.r-project.org/bin/windows/Rtools/).

License GPL-3

Encoding UTF-8

LazyData true

Contact kasfaw at umich dot edu

**Depends** pomp  $(>= 4.1)$ ,  $R(>= 4.0.0)$ , methods

LinkingTo pomp

**Suggests** testthat, doParallel  $(>= 1.0.11)$ , parallel

Imports foreach, dplyr, tidyr, stringr, abind, rlang, magrittr

Collate 'spatPomp\_class.R' 'abf.R' 'abfir.R' 'get\_covariate\_names.R' 'as\_data\_frame.R' 'as\_spatPomp.R' 'bm.R' 'bpfilter.R' 'city\_data\_UK.R' 'skeleton\_spec.R' 'safecall.R' 'rprocess\_spec.R' 'pstop.R' 'undefined.R' 'spatPomp.R' 'dunit\_measure.R' 'enkf.R' 'eunit\_measure.R' 'gbm.R' 'girf.R' 'iter\_filter.R' 'ienkf.R' 'igirf.R' 'iubf.R' 'loglik.R' 'lorenz.R' 'mcap.R' 'measles.R' 'measlesUK.R' 'munit\_measure.R'

'package.R' 'pipe.R' 'plot.R' 'print.R' 'runit\_measure.R' 'simulate.R' 'spatPomp\_Csnippet.R' 'spatPomp\_workhorses.R' 'unit\_names.R' 'vec\_dmeasure.R' 'vec\_rmeasure.R' 'vunit\_measure.R'

# RoxygenNote 7.1.1

# NeedsCompilation yes

Author Kidus Asfaw [aut, cre], Aaron A. King [aut], Edward Ionides [aut], Joonha Park [ctb], Allister Ho [ctb]

Maintainer Kidus Asfaw <kasfaw@umich.edu>

Repository CRAN

Date/Publication 2022-01-15 16:30:02 UTC

# R topics documented:

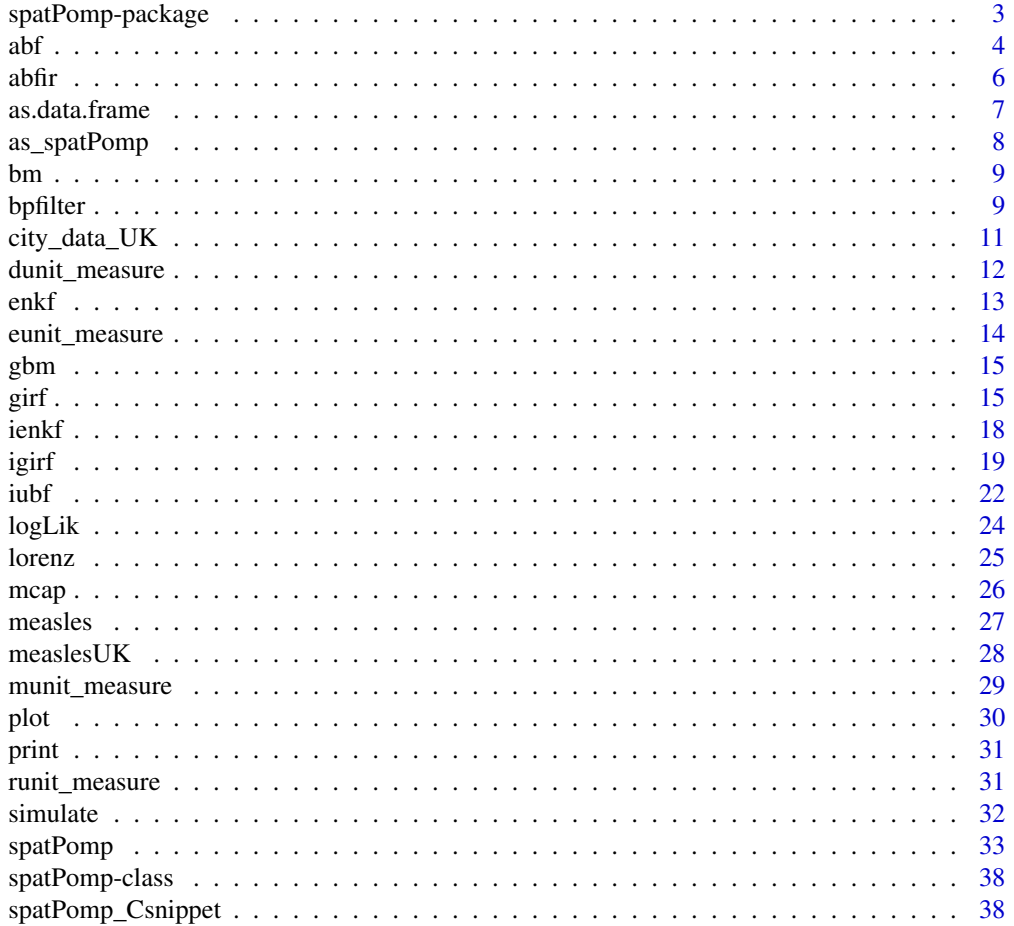

# <span id="page-2-0"></span>spatPomp-package 3

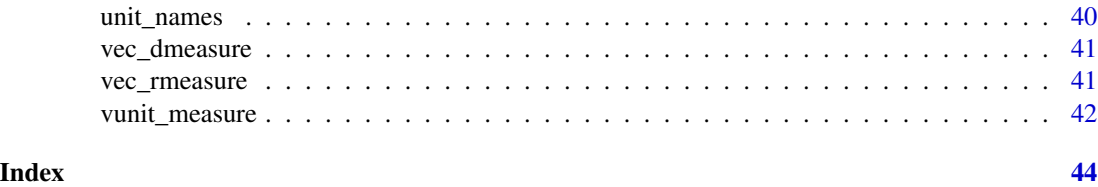

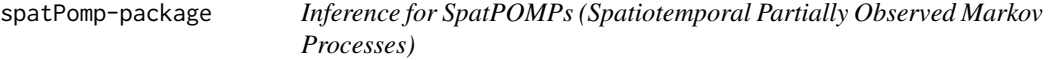

#### Description

The spatPomp package provides facilities for inference on panel data using spatiotemporal partiallyobserved Markov process (SPATPOMP) models. To do so, it relies on and extends a number of facilities that the pomp package provides for inference on time series data using partially-observed Markov process (POMP) models.

The spatPomp package concerns models consisting of a collection of interacting units. The methods in spatPomp may be applicable whether or not these units correspond to spatial locations.

#### Data analysis using spatPomp

The first step in using **spatPomp** is to encode one's model(s) and data in objects of class spatPomp. This can be done via a call to the [spatPomp](#page-32-1) constructor function.

#### Extending the pomp platform for developing inference tools

spatPomp extends to panel data the general interface to the components of POMP models provided by **pomp**. In doing so, it contributes to the goal of the **pomp** project of facilitating the development of new algorithms in an environment where they can be tested and compared on a growing body of models and datasets.

# Documentation

spatPomp is described by Asfaw et al. (2020)

#### License

spatPomp is provided under the MIT License.

# Author(s)

Kidus Asfaw, Joonha Park, Allister Ho, Edward Ionides, Aaron King

#### References

Asfaw, K. et al. (2020) Statistical inference for spatiotemporal partially observed Markov processes via the R package spatPomp. *Manuscript in preparation*.

# <span id="page-3-0"></span>See Also

[pomp package](#page-0-0)

<span id="page-3-1"></span>

abf *Adapted Bagged Filter (ABF)*

#### Description

An algorithm for estimating the likelihood of a spatiotemporal partially-observed Markov process model. Running abf causes the algorithm to run bootstrap replicate jobs which each yield an imperfect adapted simulation. Simulating from the "adapted filter" distribution runs into a curse of dimensionality (COD) problem, which is mitigated by keeping particles in each replicate close to each other through resampling down to one particle per replicate at each observation time point. The adapted simulations are then weighted in a way that mitigates COD by making a weak coupling assumption to get an approximate filter distribution. As a by-product, we also get an estimate of the likelihood of the data.

# Usage

```
## S4 method for signature 'spatPomp'
abf(
  object,
 Nrep,
 Np,
 nbhd,
  tol = 1e-300,
  ...,
  verbose = getOption("verbose", FALSE)
)
## S4 method for signature 'abfd_spatPomp'
abf(
  object,
 Nrep,
 Np,
  nbhd,
  tol = 1e-300,...,
  verbose = getOption("verbose", FALSE)
\mathcal{L}
```
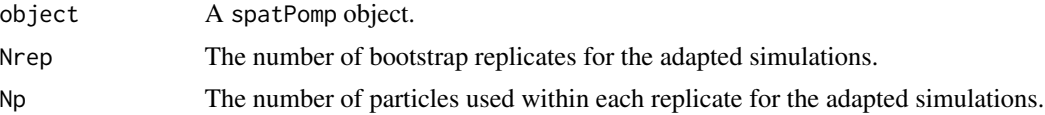

<span id="page-4-0"></span>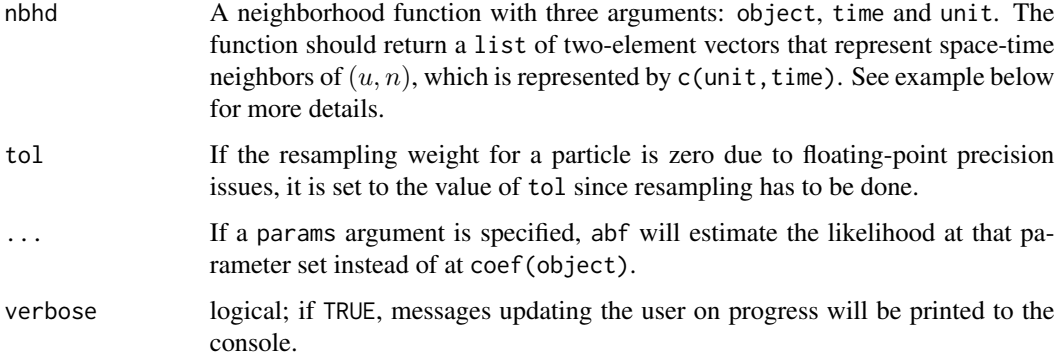

# Value

Upon successful completion, abf() returns an object of class 'abfd\_spatPomp' containing the algorithmic parameters used to run abf() and the estimated likelihood.

#### Methods

The following methods are available for such an object:

[logLik](#page-23-1) yields an estimate of the log-likelihood of the data under the model.

#### See Also

Other particle filter methods: [abfir\(](#page-5-1)), [bpfilter\(](#page-8-1)), [enkf\(](#page-12-1)), [girf\(](#page-14-1)), [ienkf\(](#page-17-1)), [igirf\(](#page-18-1)), [iubf\(](#page-21-1))

### Examples

```
# Create a simulation of a Brownian motion
b \le -b m(U=3, N=10)# Create a neighborhood function mapping a point in space-time
# to a list of neighboring points in space-time
bm_nbhd <- function(object, time, unit) {
  nbhd_list = list()
  if(time > 1 && unit > 1){
   nbhd_list = c(nbhd_list, list(c(unit-1, time-1)))
  }
  return(nbhd_list)
}
```
# Run ABF specified number of Monte Carlo replicates and particles per replicate abfd\_bm <- abf(b, Nrep=2, Np=10, nbhd=bm\_nbhd)

```
# Get the likelihood estimate from ABF
logLik(abfd_bm)
```
<span id="page-5-1"></span><span id="page-5-0"></span>An algorithm for estimating the filter distribution and likelihood of a spatiotemporal partiallyobserved Markov process model. Running abfir causes the algorithm to run Monte Carlo replicated jobs which each carry out an adapted simulation using intermediate resampling. Adapted simulation is an easier task than filtering, since particles in each replicate remain close to each other. Intermediate resampling further assists against the curse of dimensionality (COD) problem for importance sampling. The adapted simulations are then weighted in a way that mitigates COD by making a weak coupling assumption to get an approximate filter distribution. As a by-product, we also get an approximation to the likelihood of the data.

# Usage

```
## S4 method for signature 'spatPomp'
abfir(
  object,
 Np,
 Nrep,
  nbhd,
 Ninter,
  tol = (1e-300),
  ...,
  verbose = getOption("verbose", FALSE)
)
```
## S4 method for signature 'abfird\_spatPomp' abfir(object, Np, Nrep, nbhd, Ninter, tol, ...)

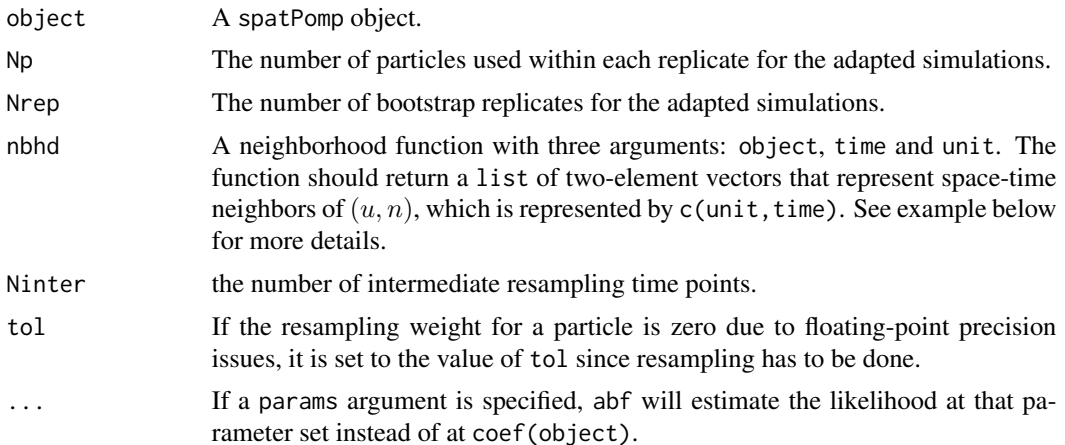

#### <span id="page-6-0"></span>as.data.frame 7

#### Value

Upon successful completion,  $abfir()$  returns an object of class 'abfird spatPomp' containing the algorithmic parameters used to run abfir() and the estimated likelihood.

#### Methods

The following methods are available for such an object:

[logLik](#page-23-1) yields a biased estimate of the log-likelihood of the data under the model.

#### See Also

Other particle filter methods: [abf\(](#page-3-1)), [bpfilter\(](#page-8-1)), [enkf\(](#page-12-1)), [girf\(](#page-14-1)), [ienkf\(](#page-17-1)), [igirf\(](#page-18-1)), [iubf\(](#page-21-1))

#### Examples

```
# Create a simulation of a Brownian motion
b \le -bm(U=3, N=10)
# Create a neighborhood function mapping a point in space-time
# to a list of ``neighboring points" in space-time
bm_nbhd <- function(object, time, unit) {
  nbhd_list = list()
  if(time > 1 && unit > 1){
   nbhd_list = c(nbhd_list, list(c(unit-1, time-1)))
  }
  return(nbhd_list)
}
# Run ABFIR with specified number of Monte Carlo replicates and particles per replicate
abfird_bm <- abfir(b,
                  Nrep = 2,
                  Np=20,
                  nbhd = bm_nbbd,
                  Ninter = length(unit_names(b)))
# Get the likelihood estimate from ABFIR
logLik(abfird_bm)
```
as.data.frame *Coerce to data frame*

#### Description

spatPomp objects can be recast as data frames.

# <span id="page-7-0"></span>Usage

```
## S3 method for class 'spatPomp'
as.data.frame(x, ...)
```
# Arguments

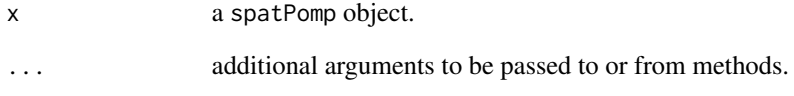

# Details

When object is a simple 'spatPomp' object, as (object, "data.frame") or as.data.frame(object) results in a data frame with the times, units, observables, states (if known), and interpolated covariates (if any).

#### Value

A 'data.frame' with columns for time, spatial unit and observations.

as\_spatPomp *Coerce to spatPomp*

# Description

Convert to class spatPomp object

# Details

When object is a simple 'pomp' object, construct and return a one-dimensional 'spatPomp' object.

# Value

a class 'spatPomp' representation of the object.

<span id="page-8-0"></span>Generate a class 'spatPomp' object representing a U-dimensional Brownian motion with spatial correlation decaying geometrically with distance around a circle. The model is defined in continuous time though in this case an Euler approximation is exact at the evaluation times.

# Usage

 $bm(U = 5, N = 100, delta_t = 0.1)$ 

#### Arguments

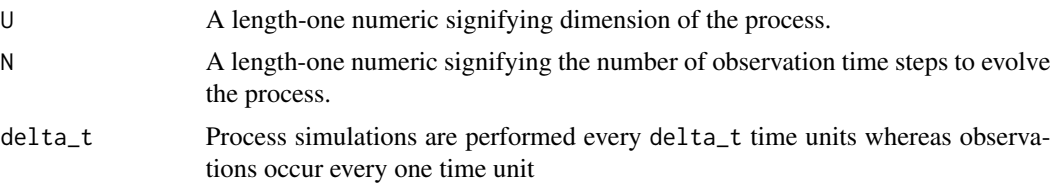

#### Value

An object of class 'spatPomp' representing a simulation from a U-dimensional Brownian motion

#### Examples

```
b \le -b m(U=4, N=20)
# See all the model specifications of the object
spy(b)
```
<span id="page-8-1"></span>

bpfilter *Block particle filter (BPF)*

#### Description

An implementation of the block particle filter algorithm of Rebeschini and van Handel (2015), which is used to estimate the filter distribution of a spatiotemporal partially-observed Markov process. bpfilter requires a partition of the spatial units which can be provided by either the block\_size or the block\_list argument. The elements of the partition are called blocks. We perform resampling for each block independently based on sample weights within the block. Each resampled block only contains latent states for the spatial components within the block which allows for a "cross-pollination" of particles where the highest weighted segments of each particle are more likely to be resampled and get combined with resampled components of other particles. The method mitigates the curse of dimensionality by resampling locally.

#### <span id="page-9-0"></span>10 bpfilter that the contract of the contract of the contract of the contract of the contract of the contract of the contract of the contract of the contract of the contract of the contract of the contract of the contract

# Usage

```
## S4 method for signature 'spatPomp'
bpfilter(
  object,
  Np,
  block_size,
  block_list,
  ...,
  verbose = getOption("verbose", FALSE)
\mathcal{L}
```
# Arguments

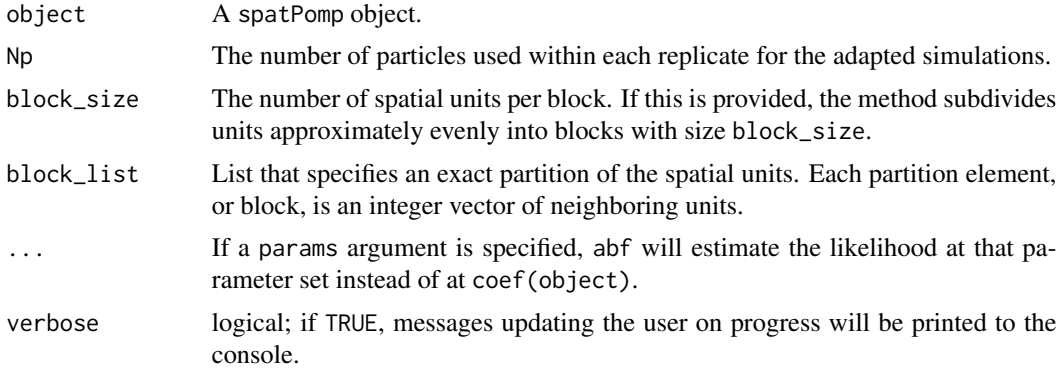

# Value

Upon successful completion, bpfilter() returns an object of class 'bpfilterd\_spatPomp' containing the algorithmic parameters used to run bpfilter() and the estimated likelihood.

# Details

Only one of block\_size or block\_list should be specified. If both or neither is provided, an error is triggered.

# Methods

The following methods are available for such an object:

[logLik](#page-23-1) yields an estimate of the log-likelihood of the data under the model.

# References

Rebeschini, P., & Van Handel, R. (2015). Can local particle filters beat the curse of dimensionality?. *The Annals of Applied Probability*, 25(5), 2809-2866.

# See Also

Other particle filter methods: [abfir\(](#page-5-1)), [abf\(](#page-3-1)), [enkf\(](#page-12-1)), [girf\(](#page-14-1)), [ienkf\(](#page-17-1)), [igirf\(](#page-18-1)), [iubf\(](#page-21-1))

# <span id="page-10-0"></span>city\_data\_UK 11

#### Examples

```
# Create a simulation of a Brownian motion
b \le bm(U=6, N=10)
# Run BPF with the specified number of units per block
bpfilterd_b1 <- bpfilter(b, Np = 100, block_size = 2)
# Run BPF with the specified partition
bpfilterd_b2 <- bpfilter(b,
                         Np = 20.
                         block_list = list(c(1,2), c(3,4), c(5,6)))# Get a likelihood estimate
logLik(bpfilterd_b2)
```
<span id="page-10-1"></span>city\_data\_UK *City data in the United Kingdom*

#### Description

Population and birth information about cities in England and Wales during the measles pre-vaccine era.

# Details

Data includes births and population at bi-weekly observations from 40 cities and towns.

# Value

a 'data.frame' of the 40 largest cities and towns in the UK and Wales, their latitude, longitude and mean population during the measles pre-vaccine period.

# References

Dalziel, Benjamin D. et al. (2016) Persistent chaos of measles epidemics in the prevaccination United States caused by a small change in seasonal transmission patterns. *PLoS computational biology*, 12(2), e1004655. DOI: 10.5061/dryad.r4q34

#### See Also

Other datasets: [measlesUK](#page-27-1)

<span id="page-11-0"></span>

dunit\_measure dunit\_measure evaluates the unit measurement density of a unit's observation given the entire state

#### Usage

```
## S4 method for signature 'spatPomp'
dunit_measure(object, y, x, unit, time, params, log = TRUE, ...)
```
#### Arguments

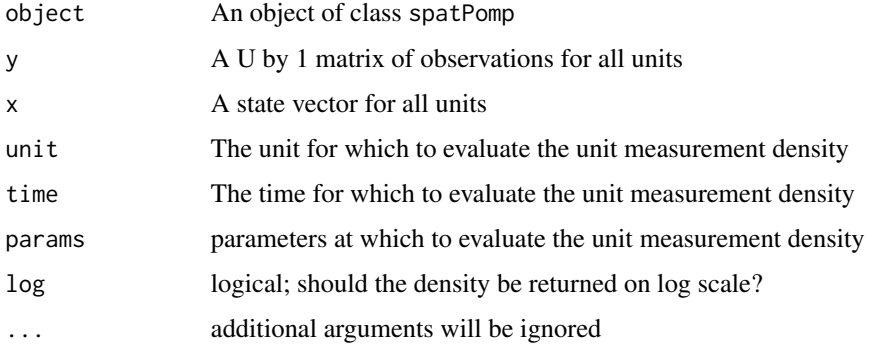

#### Value

A class 'matrix' with the unit measurement density for spatial unit unit corresponding to the corresponding measurement in y and states in x.

# Examples

```
b \le bm(U=3)s <- states(b)[,1,drop=FALSE]
rownames(s) \rightarrow rndim(s) \leq -c(3,1,1)dimnames(s) <- list(variable=rn, rep=NULL)
p \leftarrow coef(b); names(p) -> rnp
dim(p) <- c(length(p),1); dimnames(p) <- list(param=rnp)
o <- obs(b)[,1,drop=FALSE]
dunit_measure(b, y=o, x=s, unit=1, time=1, params=p)
```
<span id="page-12-1"></span><span id="page-12-0"></span>A function to perform filtering using the ensemble Kalman filter of Evensen, G. (1994). This function is generalized to allow for an measurement covariance matrix that varies over time. This is useful if the measurement model varies with the state.

#### Usage

```
## S4 method for signature 'spatPomp'
enkf(data, Np, ..., verbose = getOption("verbose", FALSE))
```
#### Arguments

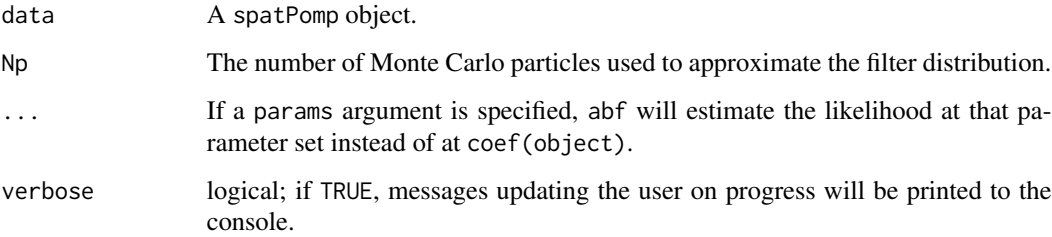

#### Value

An object of class 'enkfd\_spatPomp' that contains the estimate of the log likelihood (via the loglik attribute), algorithmic parameters used to run enkf(). Also included are estimated filter means, prediction means and forecasts that are generated during an enkf() run.

#### References

G. Evensen. Sequential data assimilation with a nonlinear quasi-geostrophic model using Monte Carlo methods to forecast error statistics. *Journal of Geophysical Research: Oceans* 99, 10143– 10162, 1994.

G. Evensen. *Data assimilation: the ensemble Kalman filter*. Springer-Verlag, 2009.

J.L. Anderson. An Ensemble Adjustment Kalman Filter for Data Assimilation. *Monthly Weather Review* 129, 2884–2903, 2001.

#### See Also

Other particle filter methods: [abfir\(](#page-5-1)), [abf\(](#page-3-1)), [bpfilter\(](#page-8-1)), [girf\(](#page-14-1)), [ienkf\(](#page-17-1)), [igirf\(](#page-18-1)), [iubf\(](#page-21-1))

# Examples

```
# Create a simulation of a Brownian motion
b \le -b m(U=6, N=10)
# Run EnKF
enkfd_bm \leq enkf(b, Np = 100)
# Get a likelihood estimate
logLik(enkfd_bm)
```
eunit\_measure *eunit\_measure*

# Description

eunit\_measure evaluates the expectation of a unit's observation given the entire state

#### Usage

## S4 method for signature 'spatPomp' eunit\_measure(object, x, unit, time, params, Np = 1, log = FALSE)

# Arguments

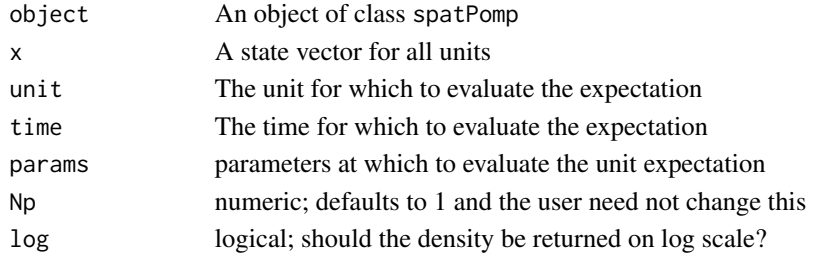

# Value

A class 'matrix' with the unit expected observation for spatial unit unit corresponding to the corresponding states in x.

# Examples

```
b \le bm(U=3)s <- states(b)[,1,drop=FALSE]
rownames(s) \rightarrow rn
dim(s) \leq -c(3,1,1)dimnames(s) <- list(variable=rn, rep=NULL)
p \leftarrow \text{coef}(b); names(p) -> rnp
dim(p) <- c(length(p),1); dimnames(p) <- list(param=rnp)
o \leftarrow obs(b)[, 1, drop=FALSE]eunit_measure(b, x=s, unit=2, time=1, params=p)
```
<span id="page-13-0"></span>

Generate a spatPomp object representing a U-dimensional geometric Brownian motion with spatial correlation decaying geometrically with distance around a circle. The model is defined in continuous time, but an Euler approximation is used for this numerical implementation.

#### Usage

 $gbm(U = 5, N = 100, delta_t = 0.1, IVP_values = 1, delta_obs = 1)$ 

# Arguments

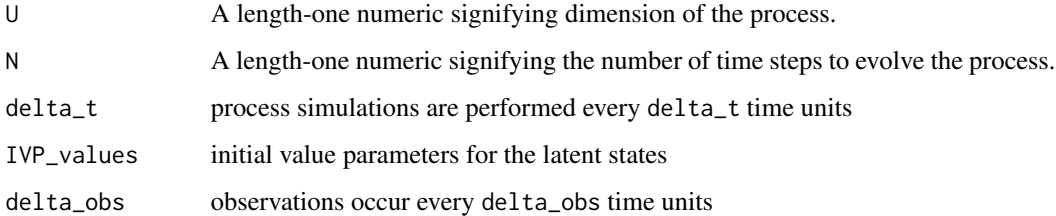

#### Value

An object of class 'spatPomp' representing a simulation from a U-dimensional geometric Brownian motion

#### Examples

```
g \leftarrow gbm(U=4, N=20)
# See all the model specifications of the object
spy(g)
```
<span id="page-14-1"></span>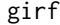

Guided intermediate resampling filter (GIRF)

# Description

An implementation of the algorithm of Park and Ionides (2020), following the pseudocode in Asfaw et al. (2020).

<span id="page-14-0"></span>

# Usage

```
## S4 method for signature 'missing'
girf(object, ...)
## S4 method for signature 'ANY'
girf(object, ...)
## S4 method for signature 'spatPomp'
girf(
  object,
  Np,
  Ninter,
  lookahead = 1,
  Nguide,
  kind = c("bootstrap", "moment"),
  tol,
  ...,
  verbose = getOption("verbose", FALSE)
\mathcal{L}## S4 method for signature 'girfd_spatPomp'
girf(
  object,
  Np,
  Ninter,
  lookahead,
  Nguide,
  kind = c("bootstrap", "moment"),
  tol,
  ...
\mathcal{L}
```
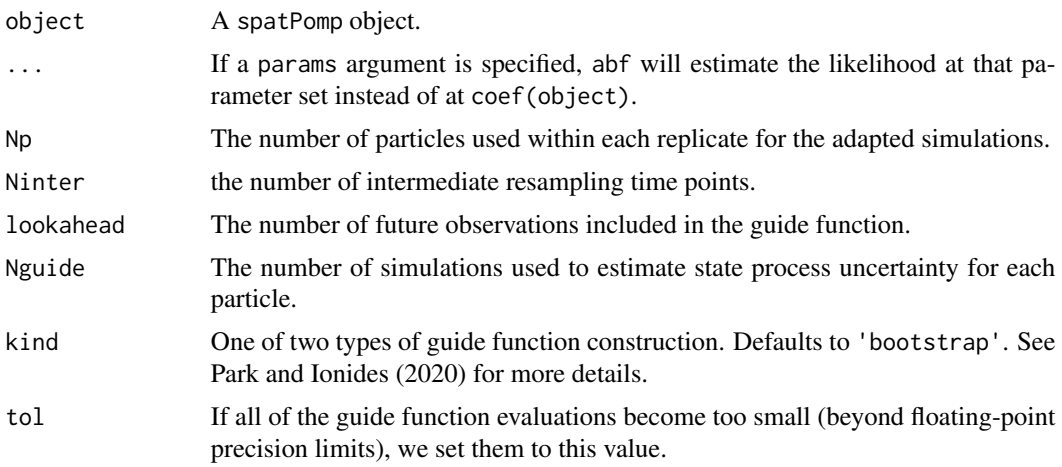

<span id="page-16-0"></span>verbose logical; if TRUE, messages updating the user on progress will be printed to the console.

#### Value

Upon successful completion, girf() returns an object of class 'girfd\_spatPomp' which contains the algorithmic parameters that were used to run girf() and the resulting log likelihood estimate.

# Methods

The following methods are available for such an object:

[logLik](#page-23-1) yields an unbiased estimate of the log-likelihood of the data under the model.

# References

Park, J. and Ionides, E. L. (2020) Inference on high-dimensional implicit dynamic models using a guided intermediate resampling filter. *Statistics and Computing*, DOI: 10.1007/s11222-020-09957- 3

Asfaw, K. et al. (2020) Statistical inference for spatiotemporal partially observed Markov processes via the R package spatPomp. *Manuscript in preparation*.

#### See Also

Other particle filter methods: [abfir\(](#page-5-1)), [abf\(](#page-3-1)), [bpfilter\(](#page-8-1)), [enkf\(](#page-12-1)), [ienkf\(](#page-17-1)), [igirf\(](#page-18-1)), [iubf\(](#page-21-1))

#### Examples

```
# Create a simulation of a Brownian motion
b \le -b m(U=3, N=10)
# Run GIRF
girfd_bm <- girf(b,
                  Np = 100,
                  Ninter = length(unit_names(b)),look ahead = 1,
                  Nguide = 50
\mathcal{L}# Get the likelihood estimate from GIRF
logLik(girfd_bm)
# Compare with the likelihood estimate from particle filter
pfd_bm <- pfilter(b, Np = 500)
logLik(pfd_bm)
```
<span id="page-17-1"></span><span id="page-17-0"></span>An implementation of a parameter estimation algorithm that uses the ensemble Kalman filter (Evensen, G. (1994)) to perform the filtering step in the parameter-perturbed iterated filtering scheme of Ionides et al. (2015) following the pseudocode in Asfaw, et al. (2020).

# Usage

```
## S4 method for signature 'spatPomp'
ienkf(
  data,
 Nenkf = 1,
 rw.sd,
  cooling.type = c("geometric", "hyperbolic"),
  cooling.fraction.50,
 Np,
  ...,
  verbose = getOption("verbose", FALSE)
\mathcal{L}
```
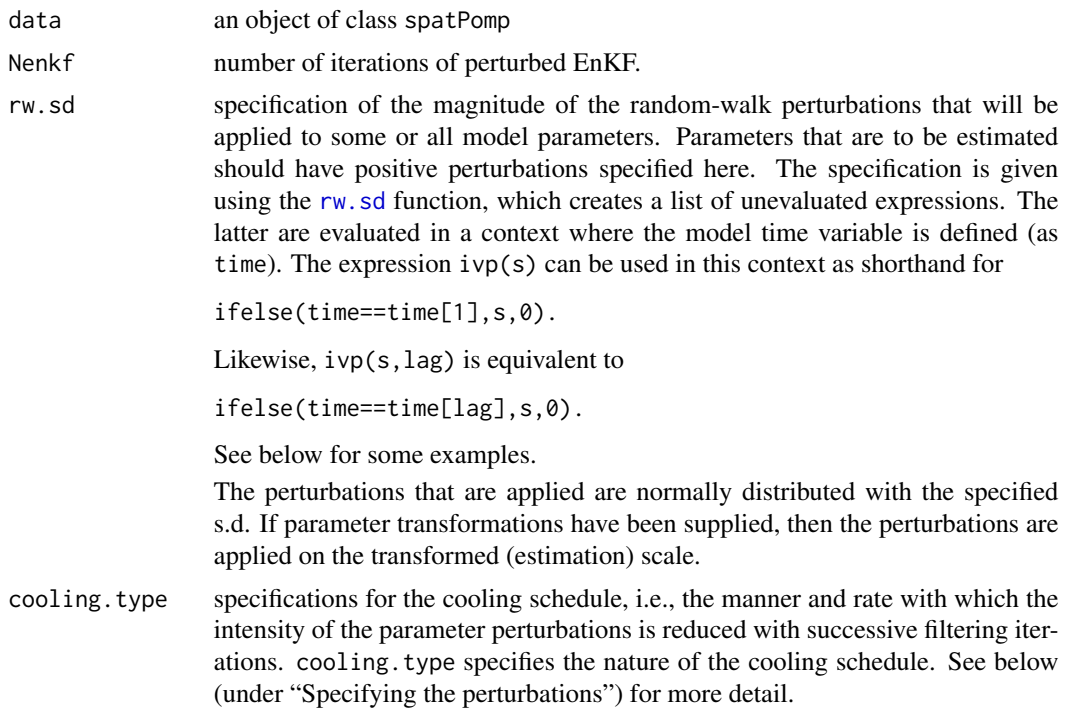

<span id="page-18-0"></span>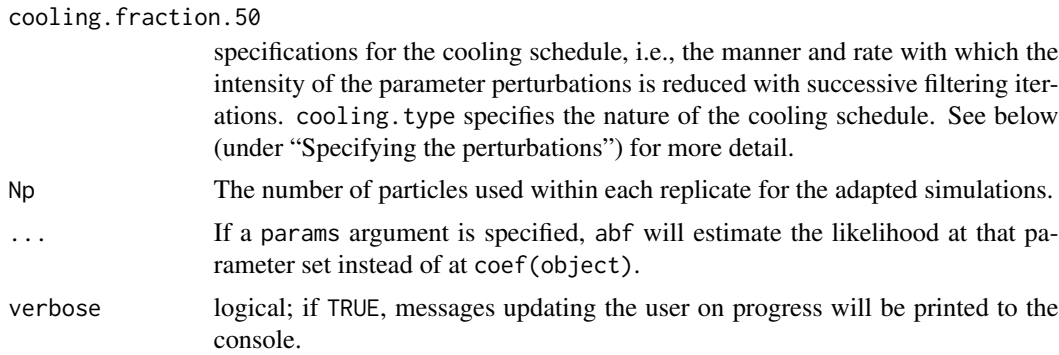

#### Value

Upon successful completion, ienkf returns an object of class 'ienkfd\_spatPomp'. This object contains the convergence record of the iterative algorithm with respect to the likelihood and the parameters of the model (which can be accessed using the traces attribute) as well as a final parameter estimate, which can be accessed using the coef().

#### Methods

The following methods are available for such an object:

[coef](#page-0-0) gives the Monte Carlo estimate of the maximum likelihood.

#### References

Evensen, G. (1994) Sequential data assimilation with a nonlinear quasi-geostrophic model using Monte Carlo methods to forecast error statistics Journal of Geophysical Research: Oceans 99:10143–10162

Evensen, G. (2009) Data assimilation: the ensemble Kalman filter Springer-Verlag.

Anderson, J. L. (2001) An Ensemble Adjustment Kalman Filter for Data Assimilation Monthly Weather Review 129:2884–2903

#### See Also

Other particle filter methods: [abfir\(](#page-5-1)), [abf\(](#page-3-1)), [bpfilter\(](#page-8-1)), [enkf\(](#page-12-1)), [girf\(](#page-14-1)), [igirf\(](#page-18-1)), [iubf\(](#page-21-1)) Other spatPomp parameter estimation methods: [igirf\(](#page-18-1)), [iubf\(](#page-21-1))

<span id="page-18-1"></span>igirf *Iterated guided intermediate resampling filter (IGIRF)*

#### Description

An implementation of a parameter estimation algorithm combining the intermediate resampling scheme of the guided intermediate resampling filter of Park and Ionides (2020) and the parameter perturbation scheme of Ionides et al. (2015) following the pseudocode in Asfaw, et al. (2020).

# Usage

```
## S4 method for signature 'missing'
igirf(data, ...)
## S4 method for signature 'ANY'
igirf(data, ...)
## S4 method for signature 'spatPomp'
igirf(
 data,
 Ngirf,
 Np,
  rw.sd,
  cooling.type,
  cooling.fraction.50,
 Ninter,
 lookahead = 1,
 Nguide,
 kind = c("bootstrap", "moment"),
  tol = 1e-300,...,
  verbose = getOption("verbose", FALSE)
)
## S4 method for signature 'igirfd_spatPomp'
igirf(
 data,
 Ngirf,
 Np,
  rw.sd,
  cooling.type,
  cooling.fraction.50,
 Ninter,
 lookahead,
 Nguide,
 kind = c("bootstrap", "moment"),
  tol,
  ...,
 verbose = getOption("verbose", FALSE)
)
```
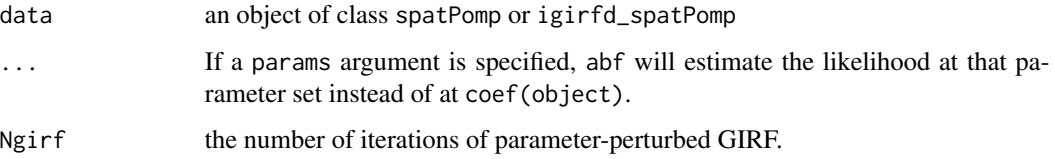

<span id="page-20-0"></span>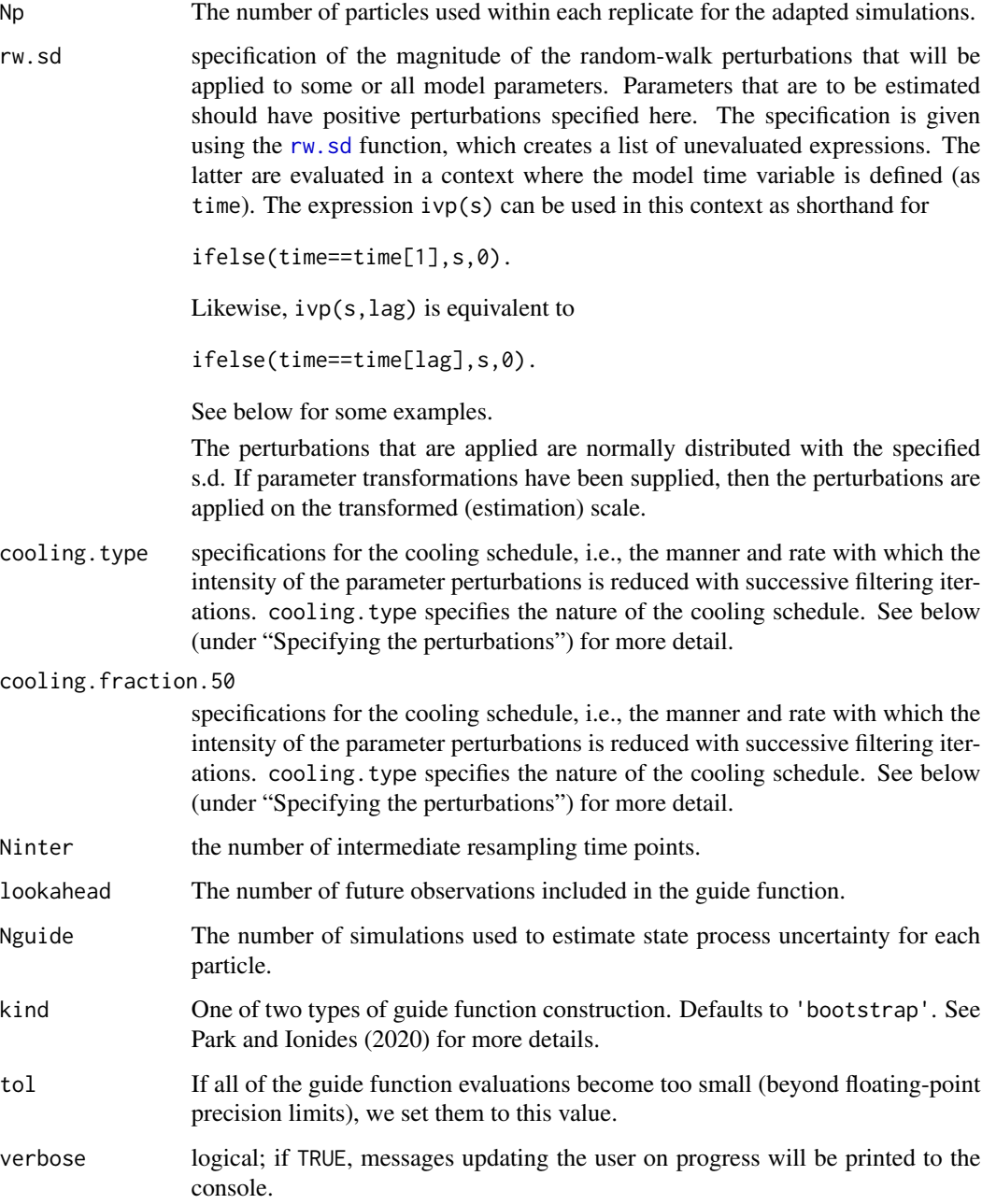

## Value

Upon successful completion, igirf() returns an object of class 'igirfd\_spatPomp'. This object contains the convergence record of the iterative algorithm with respect to the likelihood and the parameters of the model (which can be accessed using the traces attribute) as well as a final parameter estimate, which can be accessed using the coef(). The algorithmic parameters used to run igirf() are also included.

#### <span id="page-21-0"></span>Methods

The following methods are available for such an object:

[coef](#page-0-0) gives the Monte Carlo maximum likelihood parameter estimate.

#### References

Park, J. and Ionides, E. L. (2020) Inference on high-dimensional implicit dynamic models using a guided intermediate resampling filter. *Statistics and Computing*, DOI: 10.1007/s11222-020-09957- 3

Asfaw, K. et al. (2020) Statistical inference for spatiotemporal partially observed Markov processes via the R package spatPomp. *Manuscript in preparation*.

#### See Also

Other particle filter methods: [abfir\(](#page-5-1)), [abf\(](#page-3-1)), [bpfilter\(](#page-8-1)), [enkf\(](#page-12-1)), [girf\(](#page-14-1)), [ienkf\(](#page-17-1)), [iubf\(](#page-21-1))

Other spatPomp parameter estimation methods: [ienkf\(](#page-17-1)), [iubf\(](#page-21-1))

<span id="page-21-1"></span>iubf *Iterated Unadapted Bagged Filter (IUBF)*

#### Description

An algorithm for estimating the parameters of a spatiotemporal partially-observed Markov process. Running iubf causes the algorithm to perform a specified number of iterations of unadapted simulations with parameter perturbation and parameter resamplings. At each iteration, unadapted simulations are performed on a perturbed version of the model, in which the parameters to be estimated are subjected to random perturbations at each observation. After cycling through the data, each replicate's weight is calculated and is used to rank the bootstrap replictates. The highest ranking replicates are recycled into the next iteration. This extra variability introduced through parameter perturbation effectively smooths the likelihood surface and combats particle depletion by introducing diversity into particle population. As the iterations progress, the magnitude of the perturbations is diminished according to a user-specified cooling schedule.

# Usage

```
## S4 method for signature 'spatPomp'
iubf(
 object,
 Nubf = 1,
 Nrep_per_param,
 Nparam,
 nbhd,
 prop,
  rw.sd,
  cooling.type = c("geometric", "hyperbolic"),
```
<span id="page-22-0"></span>iubf 23

```
cooling.fraction.50,
 tol = (1e-18)^{17},
 verbose = getOption("verbose"),
  ...
)
```
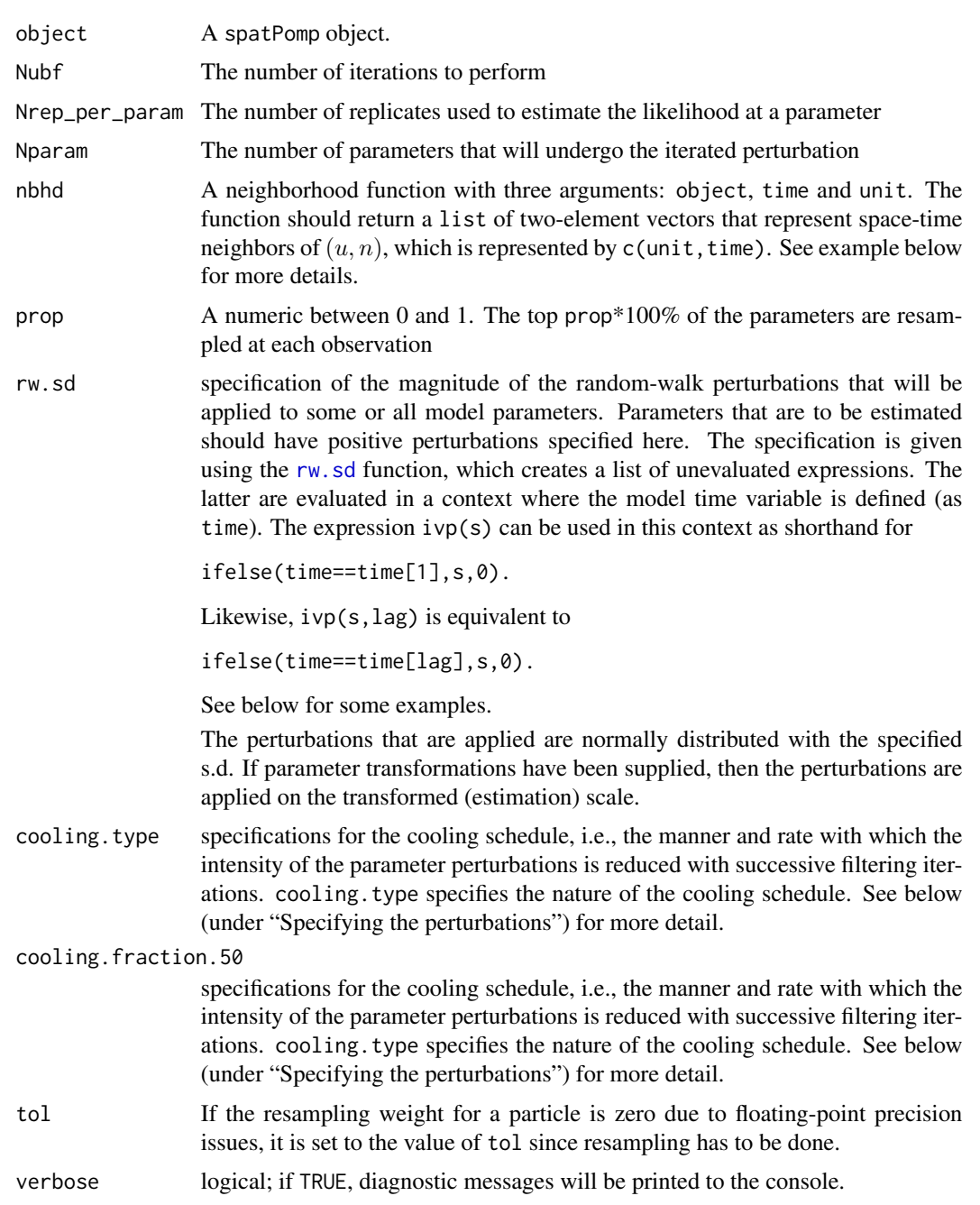

... additional arguments supply new or modify existing model characteristics or components. See [pomp](#page-0-0) for a full list of recognized arguments. When named arguments not recognized by [pomp](#page-0-0) are provided, these are made available to all basic components via the so-called userdata facility. This allows the user to pass information to the basic components outside of the usual routes of covariates (covar) and model parameters (params). See [userdata](#page-0-0) for information on how to use this facility.

#### Value

Upon successful completion, iubf() returns an object of class 'iubfd\_spatPomp'. This object contains the convergence record of the iterative algorithm with respect to the likelihood and the parameters of the model (which can be accessed using the traces attribute) as well as a final parameter estimate, which can be accessed using the coef(). The algorithmic parameters used to run iubf() are also included.

#### **Methods**

The following methods are available for such an object:

[coef](#page-0-0) extracts the point estimate

#### See Also

Other particle filter methods: [abfir\(](#page-5-1)), [abf\(](#page-3-1)), [bpfilter\(](#page-8-1)), [enkf\(](#page-12-1)), [girf\(](#page-14-1)), [ienkf\(](#page-17-1)), [igirf\(](#page-18-1)) Other spatPomp parameter estimation methods: [ienkf\(](#page-17-1)), [igirf\(](#page-18-1))

<span id="page-23-1"></span>

logLik *Log likelihood*

#### Description

Extract the estimated log likelihood.

#### Usage

```
## S4 method for signature 'girfd_spatPomp'
logLik(object)
```
## S4 method for signature 'bpfilterd\_spatPomp' logLik(object)

## S4 method for signature 'abfd\_spatPomp' logLik(object)

## S4 method for signature 'iubfd\_spatPomp' logLik(object)

<span id="page-23-0"></span>

#### <span id="page-24-0"></span>lorenz 25

## S4 method for signature 'abfird\_spatPomp' logLik(object)

## S4 method for signature 'igirfd\_spatPomp' logLik(object)

# Arguments

object fitted model object

# Value

a numeric which is the estimated log likelihood

lorenz *Lorenz '96 spatPomp simulator*

### Description

Generate a spatPomp object representing a U-dimensional stochastic Lorenz '96 process with N measurements made at times  $t_n = n * delta_obs$ , simulated using an Euler method with time increment delta\_t.

# Usage

```
lorenz(
 U = 5,
 N = 100,
 delta_t = 0.01,
  delta_obs = 0.5,
  regular_params = c(F = 8, sigma = 1, tau = 1))
```
#### Arguments

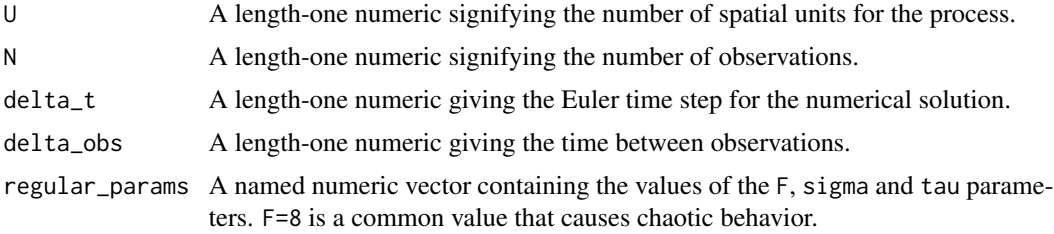

# Value

An object of class 'spatPomp' representing a simulation from a U-dimensional Lorenz 96 model

# <span id="page-25-0"></span>References

Lorenz, E. N. (1996) Predictability: A problem partly solved. *Proceedings of the seminar on predictability*

#### Examples

```
l <- lorenz(U=5, N=100, delta_t=0.01, delta_obs=1)
# See all the model specifications of the object
spy(1)
```
mcap *Monte Carlo adjusted profile*

# Description

Given a collection of points maximizing the likelihood over a range of fixed values of a focal parameter, this function constructs a profile likelihood confidence interval accommodating both Monte Carlo error in the profile and statistical uncertainty present in the likelihood function.

#### Usage

```
mcap(lp, parameter, confidence = 0.95, lambda = 1, Ngrid = 1000)
```
# Arguments

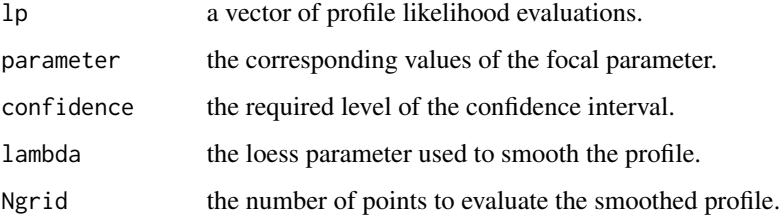

#### Value

mcap() returns a list including the smoothed profile, a quadratic approximation, and the constructed confidence interval.

#### Author(s)

Edward L. Ionides

<span id="page-26-0"></span>

Generate a spatPomp object for measles in the top-U most populous cities in England and Wales. The model is adapted from He et al. (2010) with gravity transport following Park and Ionides (2019). The data in the object is simulated using the process and measurement models of He et al. (2010).

# Usage

```
measles(
  U = 6,
  dt = 2/365,
  fixed_ivps = TRUE,
  shared_ivps = TRUE,
  S_0 = 0.032,
  E_0 = 5e-05,
  I_0 = 4e-05\mathcal{L}
```
# Arguments

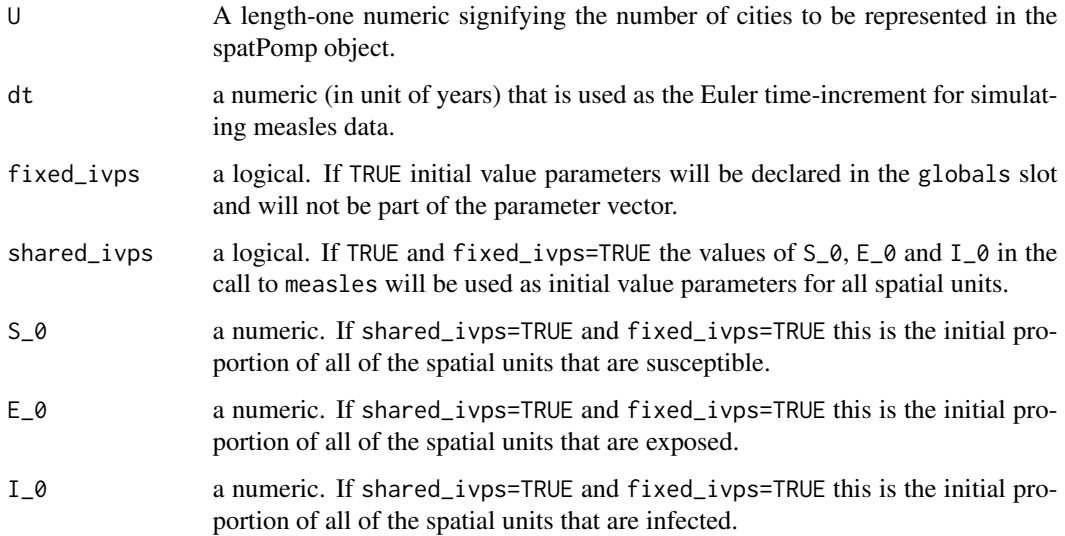

#### Value

An object of class 'spatPomp' representing a U-dimensional spatially coupled measles POMP model.

This function goes through a typical workflow of constructing a typical spatPomp object (1-4 below). This allows the user to have a file that replicates the exercise of model building as well as function that creates a typical nonlinear model in epidemiology in case they want to test a new inference methodology. We purposely do not modularize this function because it is not an operational piece of the package and is instead useful as an example.

1. Getting a measurements data.frame with columns for times, spatial units and measurements.

2. Getting a covariates data.frame with columns for times, spatial units and covariate data.

3. Constructing model components (latent state initializer, latent state transition simulator and measurement model). Depending on the methods used, the user may have to supply a vectorfield to be integrated that represents the deterministic skeleton of the latent process.

4. Bringing all the data and model components together to form a spatPomp object via a call to spatPomp().

#### References

Robert J. Hijmans (2019). The geosphere spherical trigonometry package. [https://CRAN.R-proje](https://CRAN.R-project.org/package=geosphere)ct. [org/package=geosphere](https://CRAN.R-project.org/package=geosphere).

#### Examples

```
m \le - measles(U = 5)
# See all the model specifications of the object
spy(m)
```
<span id="page-27-1"></span>

measlesUK *Measles in the United Kingdom*

#### **Description**

Measles case data from various cities and towns in England and Wales during the pre-vaccine era.

# Details

Data includes bi-weekly case counts as well as births and population from 40 cities and towns.

#### Value

a 'data.frame' of the 40 largest cities and towns in the UK and Wales, their latitude, longitude and bi-weekly measles case counts, population and birthrates.

#### References

Dalziel, Benjamin D. et al. (2016) Persistent chaos of measles epidemics in the prevaccination United States caused by a small change in seasonal transmission patterns. *PLoS computational biology*, 12(2), e1004655. DOI: 10.5061/dryad.r4q34

<span id="page-27-0"></span>

# **Note**

# <span id="page-28-0"></span>munit\_measure 29

# See Also

Other datasets: [city\\_data\\_UK](#page-10-1)

munit\_measure *munit\_measure*

#### Description

munit\_measure returns a moment-matched parameter set given an empirically calculated measurement variance and latent states. This is used in girf() and igirf() when they are run with kind='moment'.

#### Usage

```
## S4 method for signature 'spatPomp'
munit_measure(object, x, vc, unit, time, params, Np = 1)
```
#### Arguments

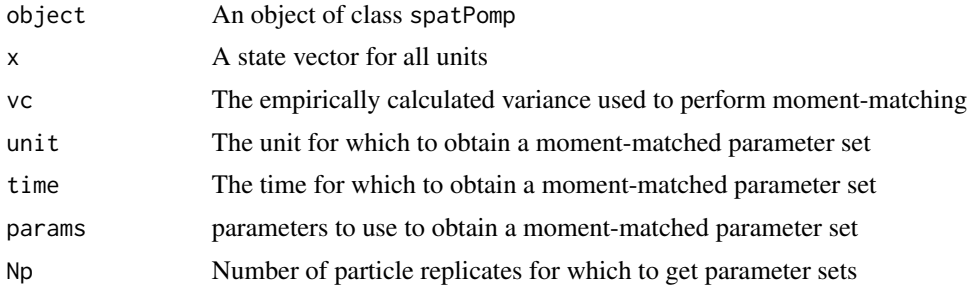

#### Value

An array with dimensions dim(array.params)[1] by dim(x)[2] by length(unit) bylength(time) representing the moment-matched parameter set(s) corresponding to the variance of the measurements, vc, and the states, x.

# Examples

```
b \le - bm(U=3)s <- states(b)[,1,drop=FALSE]
rownames(s) \rightarrow rndim(s) \leq -c(3,1,1)dimnames(s) <- list(variable=rn, rep=NULL)
p \leftarrow \text{coef}(b); names(p) -> rnp
dim(p) <- c(length(p),1); dimnames(p) <- list(param=rnp)
o \leftarrow obs(b)[, 1, drop=FALSE]array.params <- array(p,
                        dim = c(length(p)),length(unit_names(b)), 1, 1),
```

```
30 plot
```

```
dimension = list(params = rownames(p)))vc <- c(4, 9, 16); dim(vc) <- c(length(vc), 1, 1)
munit_measure(b, x=s, vc=vc, Np=1, unit = 1, time=1, params=array.params)
```
# plot *Plotting* spatPomp *data*

# Description

Visualize spatPomp data Diagnostic plot for igirf() Visualize spatPomp data

#### Usage

```
## S4 method for signature 'igirfd_spatPomp'
plot(x, parents = names(coef(x)), ncol = 3)
```

```
## S4 method for signature 'spatPomp'
plot(x, type = c("l", "h"), log = F, ...)
```
# Arguments

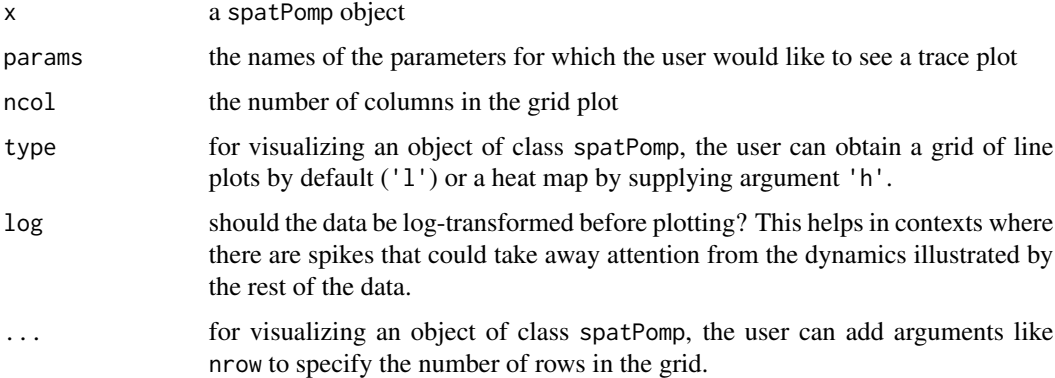

# Value

a ggplot facet plot of class 'gg' and 'ggplot' visualizing the convergence record of running igirf() with respect to the likelihood and the parameters of the model.

a ggplot plot of class 'gg' and 'ggplot' visualizing the time series data over multiple spatial units via a tile-plot.

<span id="page-29-0"></span>

<span id="page-30-0"></span>

Prints its argument.

# Usage

## S4 method for signature 'spatPomp' print(x)

# Arguments

x a spatPomp object

# Value

An object of class 'spatPomp' is returned \*invisibly\*. The user is notified on the console only the class of the object.

#### Note

Use spy() to see model components of x instead.

runit\_measure *runit\_measure*

# Description

runit\_measure simulates a unit's observation given the entire state

# Usage

```
## S4 method for signature 'spatPomp'
runit_measure(object, x, unit, time, params, log = FALSE)
```
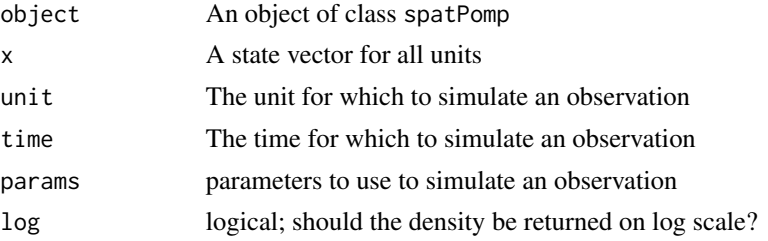

# Value

A matrix with the simulated observation corresponding to state x and unit unit with parameter set params.

# Examples

```
b \le -b m(U=3)s <- states(b)[,1,drop=FALSE]
rownames(s) \rightarrow rn
dim(s) <- c(3,1,1)dimnames(s) <- list(variable=rn, rep=NULL)
p \leftarrow \text{coef}(b); names(p) -> rnp
dim(p) <- c(length(p),1); dimnames(p) <- list(param=rnp)
o <- obs(b)[,1,drop=FALSE]
runit_measure(b, x=s, unit=2, time=1, params=p)
```
simulate *Simulation of a spatiotemporal partially-observed Markov process*

# Description

simulate generates simulations of the latent and measurement processes.

# Usage

```
## S4 method for signature 'spatPomp'
simulate(
 object,
 nsim = 1,
 seed = NULL,
  format = c("spatPomps", "data.frame"),
  include.data = FALSE,
  ...
\mathcal{L}
```
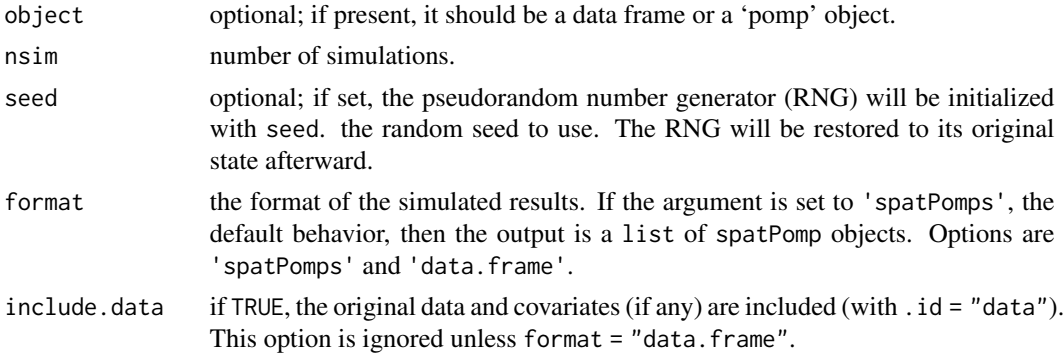

<span id="page-31-0"></span>

#### <span id="page-32-0"></span>spatPomp 33

... additional arguments supply new or modify existing model characteristics or components. See [pomp](#page-0-0) for a full list of recognized arguments. When named arguments not recognized by [pomp](#page-0-0) are provided, these are made available to all basic components via the so-called userdata facility. This allows the user to pass information to the basic components outside of the usual routes of covariates (covar) and model parameters (params). See [userdata](#page-0-0) for information on how to use this facility.

## Value

if format='spatPomps' and nsim=1 an object of class 'spatPomp' representing a simulation from the model in object is returned. If format='spatPomps' and nsim>1 a list of class 'spatPomp' objects is returned. If format='data.frame' then a class 'data.frame' object is returned.

#### Examples

```
# Get a spatPomp object
b \le -b m(U=5, N=10)
# Get 10 simulations from same model as data.frame
sims <- simulate(b, nsim=10, format='data.frame')
```
<span id="page-32-1"></span>

spatPomp *Constructor of the spatPomp object*

#### Description

This function constructs a class 'spatPomp' object, encoding a spatiotemporal partially observed Markov process (SPATPOMP) model together with a uni- or multi-variate time series on a collection of units. Users will typically develop a POMP model for a single unit before embarking on a coupled SpatPOMP analysis. Consequently, we assume some familiarity with **pomp** and its description by King, Nguyen and Ionides (2016). The spatPomp class inherits from pomp with the additional unit structure being a defining feature of the resulting models and inference algorithms.

#### Usage

```
spatPomp(
  data,
  units,
  times,
  covar,
  t0,
  ...,
  eunit_measure,
  munit_measure,
  vunit_measure,
  dunit_measure,
  runit_measure,
```
34 spatPomp

```
rprocess,
  rmeasure,
 dprocess,
 dmeasure,
  skeleton,
 rinit,
  rprior,
  dprior,
 unit_statenames,
 unit_accumvars,
  shared_covarnames,
 globals,
 paramnames,
 params,
 cdir,
 cfile,
 shlib.args,
 PACKAGE,
 partrans,
 compile = TRUE,
 verbose = getOption("verbose", FALSE)
)
```
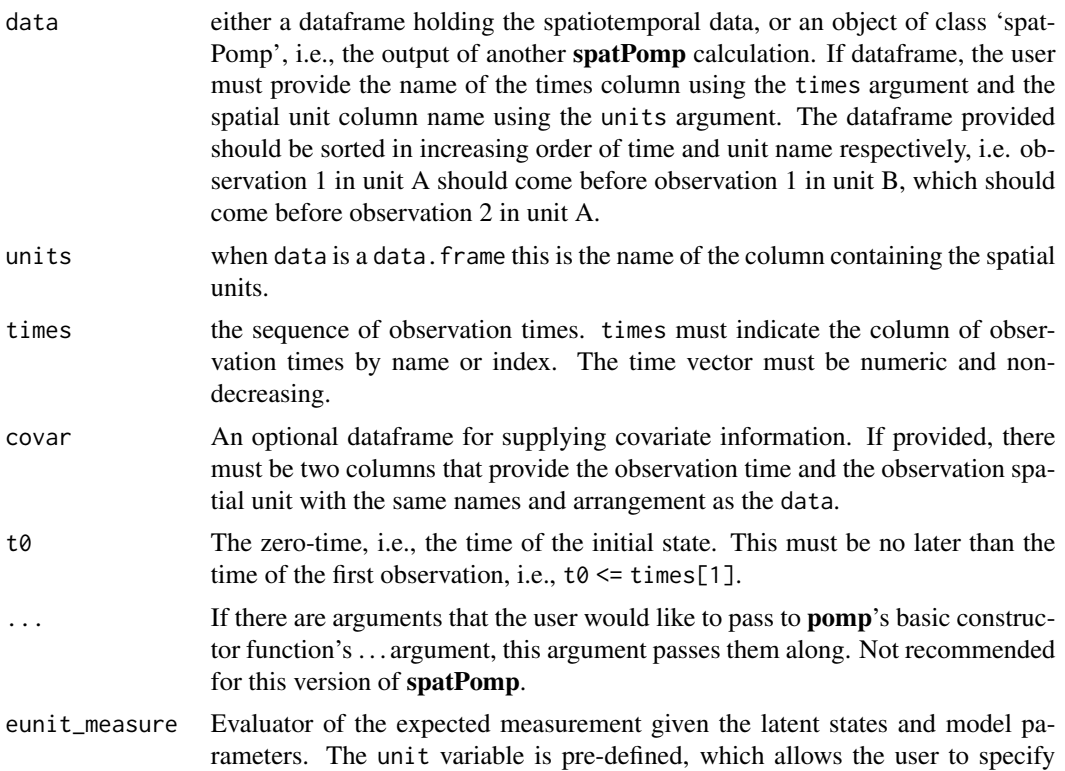

differing specifications for each unit using if conditions. Only C snippets are accepted. The C snippet should assign the scalar approximation to the expected measurement to the pre-defined variable ey given the latent state and the parameters. For more information, see the examples section below.

- <span id="page-34-0"></span>munit\_measure Evaluator of a moment-matched parameter set (like the standard deviation parameter of a normal distribution or the size parameter of a negative binomial distribution) given an empirical variance estimate, the latent states and all model parameters. Only Csnippets are accepted. The Csnippet should assign the scalar approximation to the measurement variance parameter to the pre-defined variable corresponding to that parameter, which has been predefined with a M\_ prefix. For instance, if the moment-matched parameter is psi, then the user should assign M\_psi to the moment-matched value. For more information, see the examples section below.
- vunit\_measure Evaluator of the theoretical measurement variance given the latent states and model parameters. The unit variable is pre-defined, which allows the user to specify differing specifications for each unit using if conditions. Only C snippets are accepted. The C snippet should assign the scalar approximation to the measurement variance to the pre-defined variable vc given the latent state and the parameters. For more information, see the examples section below.
- dunit\_measure Evaluator of the unit measurement model density given the measurement, the latent states and model parameters. The unit variable is pre-defined, which allows the user to specify differing specifications for each unit using if conditions. Only Csnippets are accepted. The Csnippet should assign the scalar measurement density to the pre-defined variable lik. The user is encouraged to provide a logged density in an if condition that checks whether the predefined give\_log variable is true. For more information, see the examples section below.
- runit\_measure Simulator of the unit measurement model given the latent states and the model parameters. The unit variable is pre-defined, which allows the user to specify differing specifications for each unit using if conditions. Only Csnippets are accepted. The Csnippet should assign the scalar measurement density to the pre-defined which corresponds to the name of the observation for each unit (e.g. cases for the measles spatPomp example). For more information, see the examples section below.
- rprocess simulator of the latent state process, specified using one of the [rprocess plugins.](#page-0-0) Setting rprocess=NULL removes the latent-state simulator. For more information, see [rprocess specification for the documentation on these plugins.](#page-0-0)
- rmeasure simulator of the measurement model, specified either as a C snippet, an R function, or the name of a pre-compiled native routine available in a dynamically loaded library. Setting rmeasure=NULL removes the measurement model simulator. For more information, see [rmeasure specification.](#page-0-0)
- dprocess optional; specification of the probability density evaluation function of the unobserved state process. Setting dprocess=NULL removes the latent-state density evaluator. For more information, see [dprocess specification.](#page-0-0)
- dmeasure evaluator of the measurement model density, specified either as a C snippet, an R function, or the name of a pre-compiled native routine available in a dynami-

<span id="page-35-0"></span>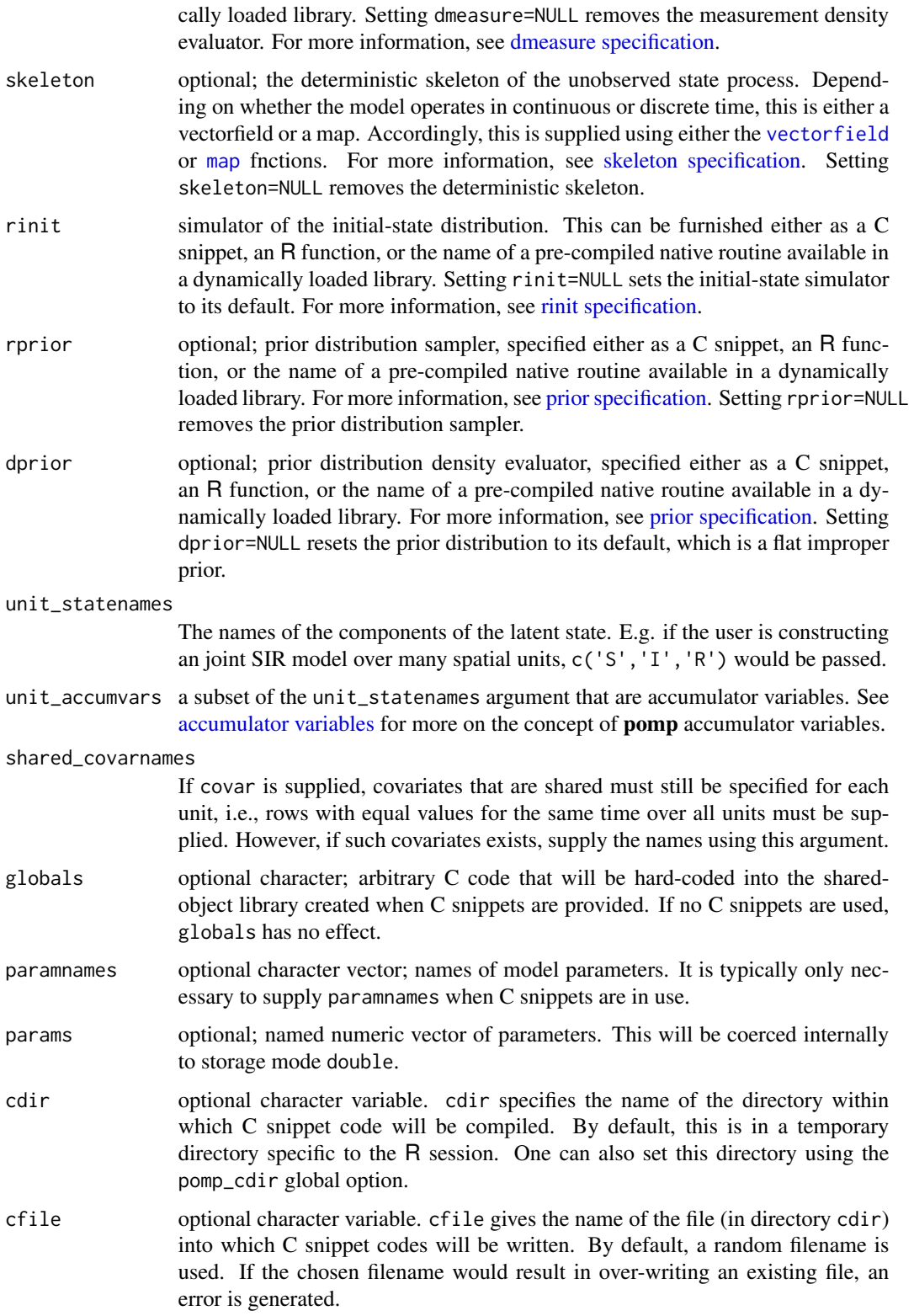

#### <span id="page-36-0"></span>spatPomp 37

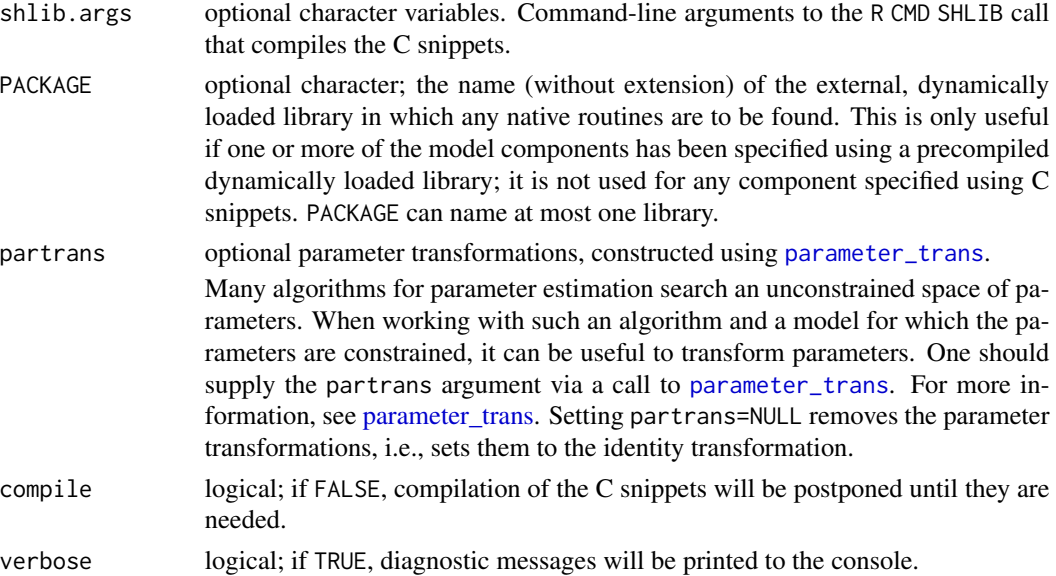

#### Details

One implements a SPATPOMP model by specifying some or all of its *basic components*, including:

rinit, the simulator from the distribution of the latent state process at the zero-time;

rprocess, the transition simulator of the latent state process;

- dunit\_measure, the evaluator of the conditional density at a unit's measurement given the unit's latent state;
- **eunit\_measure,** the evaluator of the expectation of a unit's measurement given the unit's latent state;
- munit measure, the evaluator of the moment-matched parameter set given a unit's latent state and some empirical measurement variance;

vunit measure, the evaluator of the variance of a unit's measurement given the unit's latent state; runit\_measure, the simulator of a unit's measurement conditional on the unit's latent state;

dprocess, the evaluator of the density for transitions of the latent state process;

**rmeasure,** the simulator of the measurements conditional on the latent state;

dmeasure, the evaluator of the conditional density of the measurements given the latent state;

rprior, the simulator from a prior distribution on the parameters;

dprior, the evaluator of the prior density;

skeleton, which computes the deterministic skeleton of the unobserved state process;

partrans, which performs parameter transformations.

The basic structure and its rationale are described in Asfaw et al. (2020).

Each basic component is supplied via an argument of the same name to spatPomp(). The five unit-level model components must be provided via C snippets. The remaining components, whose behaviors are inherited from **pomp** may be furnished using C snippets, R functions, or pre-compiled native routine available in user-provided dynamically loaded libraries.

#### <span id="page-37-0"></span>Value

An object of class 'spatPomp' representing observations and model components from the spatiotemporal POMP model.

# References

Asfaw, K. et al. (2020) Statistical inference for spatiotemporal partially observed Markov processes via the R package spatPomp. *Manuscript in preparation*.

spatPomp-class *An S4 class to represent a spatiotemporal POMP model and data.*

#### Description

An S4 class to represent a spatiotemporal POMP model and data.

#### Slots

unit\_names A vector containing the spatial units of a spatiotemporal POMP.

- unit\_statenames A vector containing the state names such that appending the unit indices to the unit statenames will result in the each unit's corresponding states.
- unit\_obsnames A vector of observation types for a spatial unit.
- eunit\_measure A pomp\_fun representing the expected measurement for each spatial unit given its states.

dunit\_measure A pomp\_fun representing the unit measurement density for each spatial unit.

runit\_measure A pomp\_fun representing the unit observation simulator.

spatPomp\_Csnippet *C snippets*

### Description

spatPomp\_Csnippet() is used to provide snippets of C code that specify model components. It functions similarly to Csnippet() from the **pomp** package; in fact, the output of spatPomp\_Csnippet is an object of class Csnippet. It additionally provides some arguments that allow the user to stay focused on model development in the spatiotemporal context where model size grows.

# spatPomp\_Csnippet 39

# Usage

```
## S4 method for signature 'character'
spatPomp_Csnippet(
 code,
 unit_statenames,
 unit_obsnames,
 unit_covarnames,
 unit_ivpnames,
 unit_paramnames,
 unit_vfnames
\mathcal{L}
```
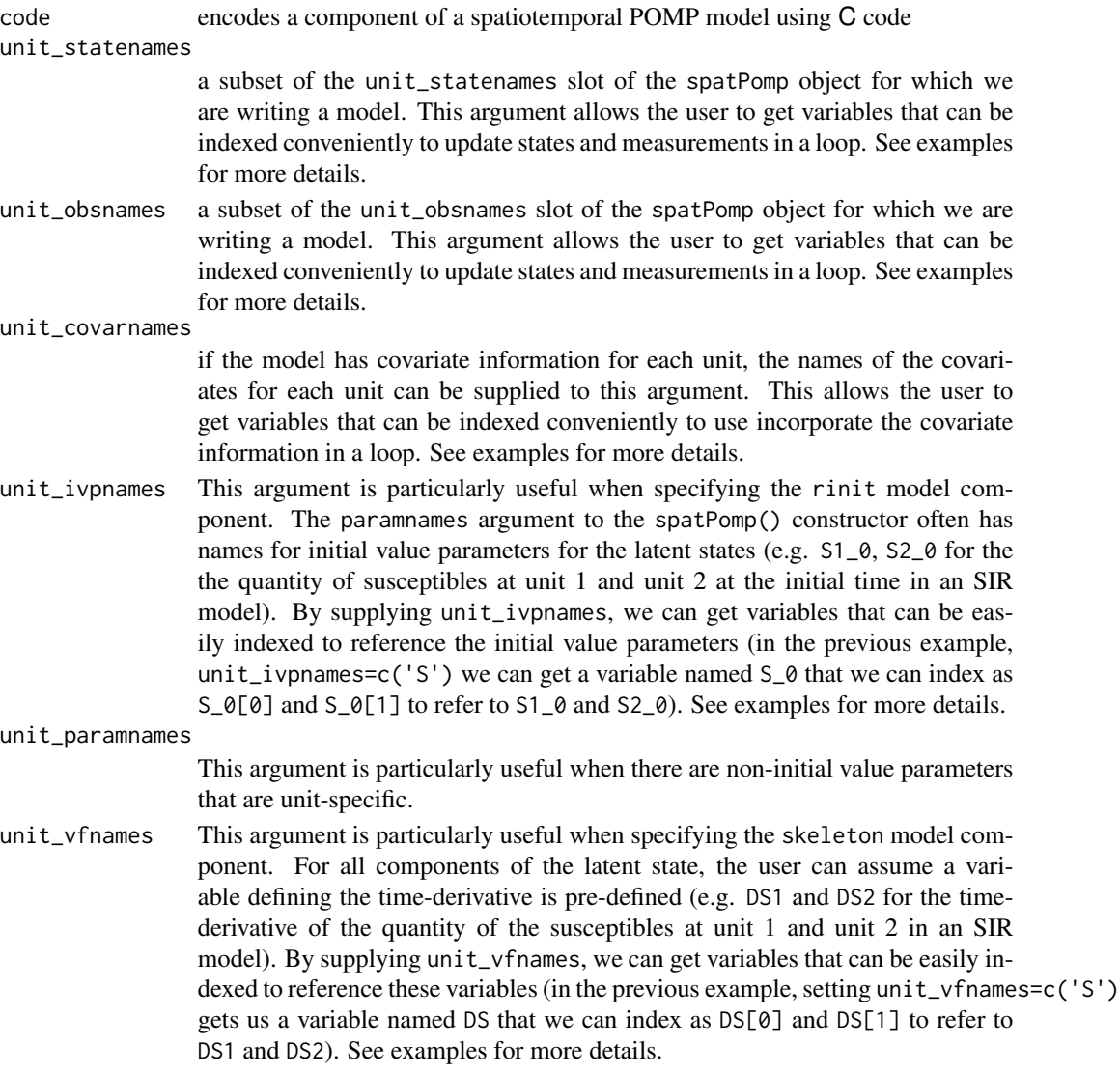

# Value

An object of class 'Csnippet' which represents a model specification in C code.

#### Examples

```
# Set initial states for Brownian motion
bm_rinit <- spatPomp_Csnippet(
  unit_statenames = c("X"),
  unit\_i vpnames = c("X"),
  code = "
    for (int u = 0; u < U; u^{++}) {
      X[u]=X_0[u];
    }
  \boldsymbol{u})
# Skeleton for Brownian motion
bm_skel <- spatPomp_Csnippet(
  unit_statenames = c("X"),
  unit\_vframes = c("X"),
  code = "for (int u = 0; u < U; u^{++}) {
        DX[u] = 0;}
  ,
)
```
unit\_names *Unit names of a spatiotemporal model*

# Description

unit\_names outputs the contents of the unit\_names slot of a spatPomp object. The order in which the units appear in the output vector determines the order in which latent states and observations for the spatial units are stored.

#### Usage

## S4 method for signature 'spatPomp' unit\_names(x)

#### Arguments

x a spatPomp object

#### Value

A character vector with the unit names used to create the 'spatPomp' object.

<span id="page-39-0"></span>

<span id="page-40-0"></span>

Evaluate the unit measurement model density function for each unit. This method is used primarily as part of likelihood evaluation and parameter inference algorithms.

#### Usage

```
## S4 method for signature 'spatPomp'
vec_dmeasure(object, y, x, units, times, params, log = FALSE, ...)
```
#### Arguments

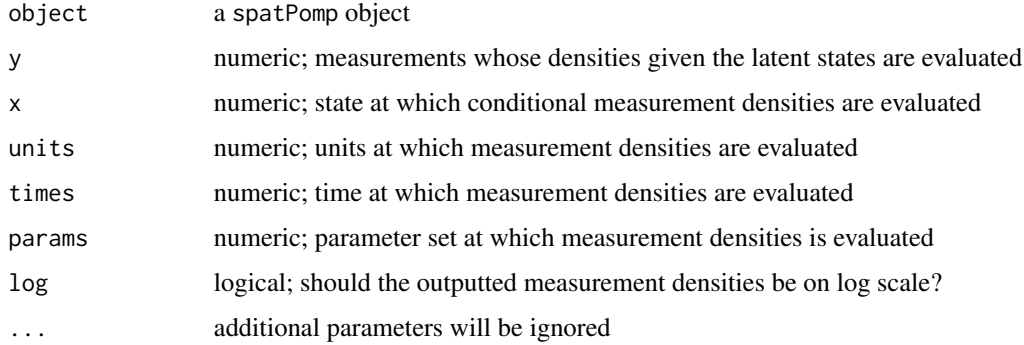

#### Value

An array of dimension length(unit\_names(object)) by  $\dim(x)[2]$  by  $\dim(x)[3]$  representing each unit's measurement density assessed for each replicate in x for each observation time.

vec\_rmeasure *Vector of simulated measurements*

# Description

Simulate from the unit measurement model density function for each unit

#### Usage

```
## S4 method for signature 'spatPomp'
vec_rmeasure(object, x, times, params, ...)
```
# <span id="page-41-0"></span>Arguments

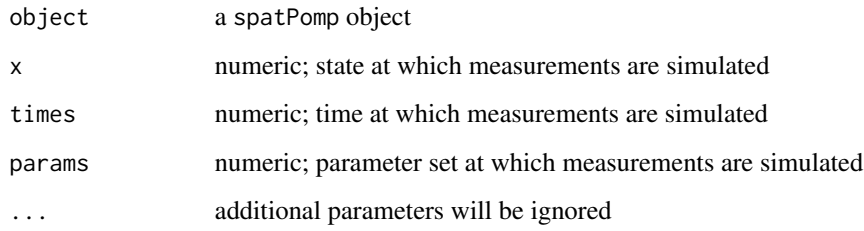

# Value

An array of dimension length(unit\_names(object)) by dim(x)[2] by dim(x)[3] representing each unit's simulated measurement assessed for each replicate in x for each observation time.

vunit\_measure *vunit\_measure*

# Description

vunit\_measure evaluates the variance of a unit's observation given the entire state

# Usage

## S4 method for signature 'spatPomp' vunit\_measure(object, x, unit, time, params, Np = 1)

# Arguments

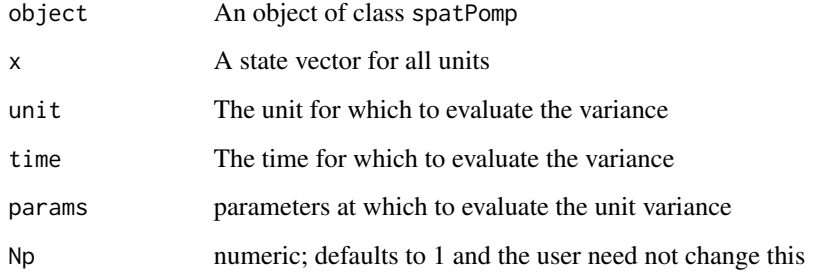

# Value

A matrix with the unit measurement variance implied by the state, x, and the parameter set params for unit unit.

# vunit\_measure 43

# Examples

```
b \le bm(U=3)s <- states(b)[,1,drop=FALSE]
rownames(s) -> rn
dim(s) <- c(3,1,1)dimnames(s) <- list(variable=rn, rep=NULL)
p <- coef(b); names(p) -> rnp
dim(p) <- c(length(p),1); dimnames(p) <- list(param=rnp)
o \leftarrow obs(b)[, 1, drop=FALSE]vunit_measure(b, x=s, unit=2, time=1, params=p)
```
# <span id="page-43-0"></span>**Index**

∗ datasets city\_data\_UK, [11](#page-10-0) measlesUK, [28](#page-27-0) spatPomp-package, [3](#page-2-0) ∗ models spatPomp-package, [3](#page-2-0) ∗ particle filter methods abf, [4](#page-3-0) abfir, [6](#page-5-0) bpfilter, [9](#page-8-0) enkf, [13](#page-12-0) girf, [15](#page-14-0) ienkf, [18](#page-17-0) igirf, [19](#page-18-0) iubf, [22](#page-21-0) ∗ spatPomp parameter estimation methods ienkf, [18](#page-17-0) igirf, [19](#page-18-0) iubf, [22](#page-21-0) ∗ ts spatPomp-package, [3](#page-2-0) abf, [4,](#page-3-0) *[7](#page-6-0)*, *[10](#page-9-0)*, *[13](#page-12-0)*, *[17](#page-16-0)*, *[19](#page-18-0)*, *[22](#page-21-0)*, *[24](#page-23-0)* abf,abfd\_spatPomp-method *(*abf*)*, [4](#page-3-0) abf,spatPomp-method *(*abf*)*, [4](#page-3-0) abf-abfd\_spatPomp *(*abf*)*, [4](#page-3-0) abf-spatPomp *(*abf*)*, [4](#page-3-0) abfir, *[5](#page-4-0)*, [6,](#page-5-0) *[10](#page-9-0)*, *[13](#page-12-0)*, *[17](#page-16-0)*, *[19](#page-18-0)*, *[22](#page-21-0)*, *[24](#page-23-0)* abfir,abfird\_spatPomp-method *(*abfir*)*, [6](#page-5-0) abfir,spatPomp-method *(*abfir*)*, [6](#page-5-0) abfir-abfird\_spatPomp *(*abfir*)*, [6](#page-5-0) abfir-spatPomp *(*abfir*)*, [6](#page-5-0) accumulator variables, *[36](#page-35-0)* as.data.frame, [7](#page-6-0) as\_spatPomp, [8](#page-7-0)

#### bm, [9](#page-8-0)

bpfilter, *[5](#page-4-0)*, *[7](#page-6-0)*, [9,](#page-8-0) *[13](#page-12-0)*, *[17](#page-16-0)*, *[19](#page-18-0)*, *[22](#page-21-0)*, *[24](#page-23-0)* bpfilter,spatPomp-method *(*bpfilter*)*, [9](#page-8-0) bpfilter-spatPomp *(*bpfilter*)*, [9](#page-8-0)

city\_data\_UK, [11,](#page-10-0) *[29](#page-28-0)* coef, *[19](#page-18-0)*, *[22](#page-21-0)*, *[24](#page-23-0)* coerce,pomp,spatPomp-method *(*as\_spatPomp*)*, [8](#page-7-0) coerce,spatPomp,data.frame-method *(*as.data.frame*)*, [7](#page-6-0) coerce-pomp-spatPomp *(*as\_spatPomp*)*, [8](#page-7-0) dmeasure specification, *[36](#page-35-0)*

```
dprocess specification, 35
dunit_measure, 12
dunit_measure,spatPomp-method
        (dunit_measure), 12
dunit_measure-spatPomp (dunit_measure),
        12
```
enkf, *[5](#page-4-0)*, *[7](#page-6-0)*, *[10](#page-9-0)*, [13,](#page-12-0) *[17](#page-16-0)*, *[19](#page-18-0)*, *[22](#page-21-0)*, *[24](#page-23-0)* enkf,ANY-method *(*enkf*)*, [13](#page-12-0) enkf,missing-method *(*enkf*)*, [13](#page-12-0) enkf,spatPomp-method *(*enkf*)*, [13](#page-12-0) enkf-spatPomp *(*enkf*)*, [13](#page-12-0) eunit\_measure, [14](#page-13-0) eunit\_measure,spatPomp-method *(*eunit\_measure*)*, [14](#page-13-0) eunit\_measure-spatPomp *(*eunit\_measure*)*, [14](#page-13-0)

gbm, [15](#page-14-0) girf, *[5](#page-4-0)*, *[7](#page-6-0)*, *[10](#page-9-0)*, *[13](#page-12-0)*, [15,](#page-14-0) *[19](#page-18-0)*, *[22](#page-21-0)*, *[24](#page-23-0)* girf,ANY-method *(*girf*)*, [15](#page-14-0) girf,girfd\_spatPomp-method *(*girf*)*, [15](#page-14-0) girf,missing-method *(*girf*)*, [15](#page-14-0) girf,spatPomp-method *(*girf*)*, [15](#page-14-0) girf-ANY *(*girf*)*, [15](#page-14-0) girf-girfd\_spatPomp *(*girf*)*, [15](#page-14-0) girf-missing *(*girf*)*, [15](#page-14-0) girf-spatPomp *(*girf*)*, [15](#page-14-0)

ienkf, *[5](#page-4-0)*, *[7](#page-6-0)*, *[10](#page-9-0)*, *[13](#page-12-0)*, *[17](#page-16-0)*, [18,](#page-17-0) *[22](#page-21-0)*, *[24](#page-23-0)* ienkf,spatPomp-method *(*ienkf*)*, [18](#page-17-0)

#### INDEX 45

```
ienkf-spatPomp (ienkf), 18
igirf, 5, 7, 10, 13, 17, 19, 19, 24
igirf,ANY-method (igirf), 19
igirf,igirfd_spatPomp-method (igirf), 19
igirf,missing-method (igirf), 19
igirf,spatPomp-method (igirf), 19
igirf-ANY (igirf), 19
igirf-igirfd_spatPomp (igirf), 19
igirf-missing (igirf), 19
igirf-spatPomp (igirf), 19
iubf, 5, 7, 10, 13, 17, 19, 22, 22
iubf,spatPomp-method (iubf), 22
iubf-spatPomp (iubf), 22
```
logLik, *[5](#page-4-0)*, *[7](#page-6-0)*, *[10](#page-9-0)*, *[17](#page-16-0)*, [24](#page-23-0) logLik,abfd\_spatPomp-method *(*logLik*)*, [24](#page-23-0) logLik,abfird\_spatPomp-method *(*logLik*)*, [24](#page-23-0) logLik,bpfilterd\_spatPomp-method *(*logLik*)*, [24](#page-23-0) logLik,girfd\_spatPomp-method *(*logLik*)*, [24](#page-23-0) logLik,igirfd\_spatPomp-method *(*logLik*)*, [24](#page-23-0) logLik,iubfd\_spatPomp-method *(*logLik*)*, [24](#page-23-0) logLik-abfd\_spatPomp *(*logLik*)*, [24](#page-23-0) logLik-abfird\_spatPomp *(*logLik*)*, [24](#page-23-0) logLik-bpfilterd\_spatPomp *(*logLik*)*, [24](#page-23-0) logLik-girfd\_spatPomp *(*logLik*)*, [24](#page-23-0) logLik-igirfd\_spatPomp *(*logLik*)*, [24](#page-23-0) logLik-iubfd\_spatPomp *(*logLik*)*, [24](#page-23-0) lorenz, [25](#page-24-0)

map, *[36](#page-35-0)* mcap, [26](#page-25-0) measles, [27](#page-26-0) measlesUK, *[11](#page-10-0)*, [28](#page-27-0) munit\_measure, [29](#page-28-0) munit\_measure,spatPomp-method *(*munit\_measure*)*, [29](#page-28-0) munit\_measure-spatPomp *(*munit\_measure*)*, [29](#page-28-0)

```
parameter_trans, 37
plot, 30
plot,igirfd_spatPomp-method (plot), 30
plot,spatPomp-method (plot), 30
plot-igirfd_spatPomp (plot), 30
```
plot-spatPomp *(*plot*)*, [30](#page-29-0) pomp, *[24](#page-23-0)*, *[33](#page-32-0)* pomp package, *[4](#page-3-0)* print, [31](#page-30-0) print,spatPomp-method *(*print*)*, [31](#page-30-0) print-spatPomp *(*print*)*, [31](#page-30-0) prior specification, *[36](#page-35-0)* rinit specification, *[36](#page-35-0)* rmeasure specification, *[35](#page-34-0)* rprocess plugins, *[35](#page-34-0)* rprocess specification for the documentation on these plugins, *[35](#page-34-0)* runit\_measure, [31](#page-30-0) runit\_measure,spatPomp-method *(*runit\_measure*)*, [31](#page-30-0) runit\_measure-spatPomp *(*runit\_measure*)*, [31](#page-30-0) rw.sd, *[18](#page-17-0)*, *[21](#page-20-0)*, *[23](#page-22-0)* simulate, [32](#page-31-0) simulate,spatPomp-method *(*simulate*)*, [32](#page-31-0) simulate-spatPomp *(*simulate*)*, [32](#page-31-0) skeleton specification, *[36](#page-35-0)* spatPomp, *[3](#page-2-0)*, [33](#page-32-0) spatPomp-class, [38](#page-37-0) spatPomp-package, [3](#page-2-0) spatPomp\_Csnippet, [38](#page-37-0) spatPomp\_Csnippet,character-method *(*spatPomp\_Csnippet*)*, [38](#page-37-0) spatPomp\_Csnippet-character *(*spatPomp\_Csnippet*)*, [38](#page-37-0) unit\_names, [40](#page-39-0) unit\_names,spatPomp-method *(*unit\_names*)*, [40](#page-39-0) unit\_names-spatPomp *(*unit\_names*)*, [40](#page-39-0) userdata, *[24](#page-23-0)*, *[33](#page-32-0)*

vec\_dmeasure, [41](#page-40-0) vec\_dmeasure,spatPomp-method *(*vec\_dmeasure*)*, [41](#page-40-0) vec\_dmeasure-spatPomp *(*vec\_dmeasure*)*, [41](#page-40-0) vec\_rmeasure, [41](#page-40-0) vec\_rmeasure,spatPomp-method *(*vec\_rmeasure*)*, [41](#page-40-0) vec\_rmeasure-spatPomp *(*vec\_rmeasure*)*, [41](#page-40-0) vectorfield, *[36](#page-35-0)*

46 INDEX

vunit\_measure, [42](#page-41-0) vunit\_measure,spatPomp-method *(*vunit\_measure*)*, [42](#page-41-0) vunit\_measure-spatPomp *(*vunit\_measure *)* , [42](#page-41-0)